نتیجه  
۱\_ تابع 
$$
f(x) = \frac{\tan x}{x}
$$
 ا در نظر بگیرید. میخواهیم حد این تابع را در صفر تعیین کنیم.  
حل: داریم :

 $\lim_{x \to \infty} \frac{\tan x}{x} = \lim_{x \to \infty} \frac{\sin x}{x \cos x} = \lim_{x \to \infty} \frac{\sin x}{x} \times \lim_{x \to \infty} \frac{1}{\cos x}$ : با توجه به اینکه ۱=  $\lim_{x\to 0} \frac{\sin x}{x}$  و ۱=  $\lim_{x\to 0} \frac{\cos x}{x}$  داریم  $\lim_{x \to \infty} \frac{\tan x}{x} = 1 \times 1 = 1 \implies \lim_{x \to \infty} \frac{\tan x}{x} = 1$ - میخواهیم حد تابع  $f(x) = \frac{\sin \texttt{f} x}{\texttt{v}}$  را در صفر تعیین کنیم : تابع  $f(x) = \frac{\sin \Upsilon x}{x}$  را می $\bar{v}$ وان بهصورت  $\frac{\sin \Upsilon x}{\Upsilon x} = f(x) = f(x)$  نوشت. پس  $\lim_{x\to y}\frac{\sin \gamma x}{x}=\lim_{x\to y}\left(\frac{\sin \gamma x}{\gamma x}\right)=\gamma\times \lim_{x\to y}\frac{\sin \gamma x}{\gamma x}=\gamma(1)=\gamma$ 

 $\lim_{x \to \infty} \frac{\tan mx}{x} = m$ ,  $\lim_{x \to \infty} \frac{\sin mx}{x} = m$ . مثال ۱:  $\lim_{x\to 0} \frac{1-\cos \Upsilon x}{\sqrt{1-\frac{1}{\sqrt{1-\cdots}}}}$  .  $\lim_{x \to \infty} \frac{1 - \cos \gamma x}{x^{\gamma}} = \lim_{x \to \infty} \frac{\gamma \sin^{\gamma} x}{x^{\gamma}} = \lim_{x \to \infty} \gamma \left( \frac{\sin x}{x} \right)^{\gamma}$ حل: داريم :  $= \Upsilon \times \lim_{x \to 0} (\frac{\sin x}{x})^{\Upsilon} = \Upsilon(1)^{\Upsilon} = \Upsilon$ مثال ۲: حد  $\frac{\text{tan kx}}{\text{cos kx} \sin \text{y}}$  در  $\text{x} = \text{c}$  برابر ۲ است. مقدار k را تعیین کنید.

$$
\lim_{x \to \infty} \frac{\tan kx}{\cos kx \sin \theta} = \lim_{x \to \infty} \frac{\sin kx}{\cos^2 kx \sin \theta x}
$$
\n
$$
\qquad \qquad : \lim_{x \to \infty} \cos kx \sin \theta = \lim_{x \to \infty} \frac{\tan kx}{\cos^2 kx \sin \theta x}
$$

$$
= \lim_{x \to \infty} \frac{1}{\cos^{\gamma} kx} \times \frac{\lim_{x \to \infty} \frac{\sin kx}{x}}{\lim_{x \to \infty} \frac{\sin \gamma x}{x}}
$$

$$
= 1 \times \frac{k}{\gamma} = \frac{k}{\gamma} \implies \frac{k}{\gamma} = \gamma \implies k = \gamma
$$

٨٩

مثال ۳: برای محاسبهٔ 
$$
\lim_{x \to \frac{\pi}{\beta}} \frac{\sin(\tau x - \frac{\pi}{\gamma})}{x - \frac{\pi}{\beta}} x - \frac{\pi}{x - \frac{\pi}{\gamma}}
$$
م در این صورت  

$$
x^2 - \frac{\pi}{\gamma} x - \frac{\pi}{\gamma} - \frac{\pi}{\gamma} - \frac{\pi}{\gamma} = \frac{\pi}{\gamma}
$$

$$
\lim_{x \to \frac{\pi}{\varphi}} \frac{\sin(\tau x - \frac{\pi}{\tau})}{x - \frac{\pi}{\varphi}} = \lim_{t \to \infty} \frac{\sin \tau t}{t} = \tau
$$

تمرین  
\n
$$
\lim_{x \to \infty} \frac{\sin \pi x}{x}
$$
\n(1) 
$$
\lim_{x \to \infty} \frac{\sin \pi x}{x}
$$
\n(2) 
$$
\lim_{x \to \infty} \frac{\sin (x - \pi)}{\pi}
$$
\n(3) 
$$
\lim_{x \to \infty} \frac{\sin (x - \pi)}{\pi}
$$
\n(4) 
$$
\lim_{x \to \infty} \frac{\sin (x - \pi)}{\pi}
$$
\n(5) 
$$
\lim_{x \to \infty} \frac{\sin (x - \pi)}{\pi x}
$$
\n(6) 
$$
\lim_{x \to \infty} \frac{\sin x \sin \pi x}{x^x}
$$
\n(7) 
$$
\lim_{x \to \infty} \frac{\sin (x - \pi)}{x^x - \pi}
$$
\n(8) 
$$
\lim_{x \to \infty} \frac{\sin x \sin \pi x \sin \pi x}{x^x}
$$
\n(9) 
$$
\lim_{x \to \infty} \frac{\sin x \sin \pi x \sin \pi x}{x^x}
$$
\n(1) 
$$
\lim_{x \to \infty} \frac{\sin x \sin \pi x \sin \pi x}{x^x}
$$
\n(2) 
$$
\lim_{x \to \infty} \frac{\sin x \sin \pi x \sin \pi x}{x^x}
$$
\n(3) 
$$
\lim_{x \to \infty} \frac{\sin x \sin \pi x \sin \pi x}{x^x}
$$
\n(4) 
$$
\lim_{x \to \infty} \frac{\sin x \sin \pi x \sin \pi x}{x^x}
$$
\n(5) 
$$
\lim_{x \to \infty} \frac{\sin x \sin \pi x \sin \pi x}{x^x}
$$
\n(6) 
$$
\lim_{x \to \infty} \frac{\sin x \sin \pi x \sin \pi x}{x^x}
$$
\n(7) 
$$
\lim_{x \to \infty} \frac{\sin x \sin \pi x \sin \pi x}{x^x}
$$
\n(8) 
$$
\lim_{x \to \infty} \frac{\sin x \sin \pi x \sin \pi x}{x^x}
$$
\n(9) 
$$
\lim_{x \to \infty} \frac{\sin x \sin \pi x \sin \pi x}{x^x}
$$
\n(1) 
$$
\lim_{x \to \infty} \frac{\sin x \sin \pi x \sin \pi x}{x
$$

$$
\sqrt{\Delta - \Upsilon x^{\Upsilon}} \le f(x) \le \sqrt{\Delta - x^{\Upsilon}}
$$

ازای x = x. برابر صفر شود (x ویشهٔ چندجملهای باشد)، چند جملهای بر x - x بخش پذیر است (از این خاصیت برای تجزیهٔ حند جملهای می توان استفاده کرد).

مثال ۱: حند جملهای ۳ – x + ۲x به ازای x =۱ برابر با صفر است، پس این حند جملهای بر x-۱ بخش یذیر است.

$$
x = 1 \xrightarrow{c \text{ odd}} x
$$
  
\n
$$
x = 1 \xrightarrow{c \text{ odd}} x
$$
  
\n
$$
\Rightarrow \quad \gamma(1)^{r} + (1) - r = r + 1 - r = e
$$
  
\n
$$
\gamma x^{r} + x - r \qquad \gamma x
$$
  
\n
$$
\gamma x - x
$$
  
\n
$$
\gamma x - x
$$

$$
\frac{-\mathbf{r} \times \mathbf{r}}{\mathbf{r} \times \mathbf{r}} \implies \mathbf{r} \times \mathbf{r} + \mathbf{r} = (\mathbf{x} - \mathbf{r})(\mathbf{r} \times \mathbf{r})
$$

مثال ۲: حند جملهای ۲۱–  $x^{\gamma} + x^{\gamma} + x^{\gamma} + x + x$  به ازای ۲– x = برابر صفر است، پس بر x + ۲ يخش بذر مر باشد.

$$
x = -Y \longrightarrow (-Y)^{T} + V(-Y)^{T} + \mathfrak{F}(-Y) - Y = -\lambda + Y\lambda - \lambda - Y = \circ
$$
\n
$$
X^{T} + YX^{T} + \mathfrak{F}x - Y \Big|_{X^{T} + \Delta x - \mathfrak{F}} \longrightarrow x^{T} + YX^{T} + \mathfrak{F}x - Y = (x + Y)(x^{T} + \Delta x - \mathfrak{F})
$$
\n
$$
R = \circ \qquad \qquad \vdots
$$
\n
$$
x^{T} + \Delta x - \mathfrak{F} = (x + \mathfrak{F})(x - Y)
$$
\n
$$
\vdots
$$
\n
$$
x^{T} + \Delta x - \mathfrak{F} = (x + \mathfrak{F})(x - Y)
$$

$$
x^{\mathcal{F}} + \mathcal{V}x^{\mathcal{F}} + \mathcal{F}x - \mathcal{V} = (x + \mathcal{V})(x + \mathcal{F})(x - \mathcal{V})
$$

اینک حند نمونه از حدهایی را که به کمک بخش پذیری حند جملهای ها بر X - x محاسبه مي شوند در زير مي آوريم :

مثال ۱: حد تابع 
$$
rac{x^7 + x - 9}{x - x}
$$
 را در 7 = x تعیین کنید.

حل: چون صورت و مخرج کسر در x = ۲ برابر صفرند پس بر x – ۲ بخش پذیرند، یعنی دارای عامل مشترک ۲–x میباشند، و چون x ≠ ۲ داریم٠ ≠x−۲ و میتوان این عامل مشترک را از صورت و مخرج كسر حذف نمود ؛ بنابراين خواهيم داشت :

$$
q(x) = \frac{(x-1)(x+1)}{x-1} = x+1 \quad \text{or} \quad x \neq 1
$$
\n
$$
\lim_{x \to 1} \frac{x^1 + x - 2}{x-1} = \lim_{x \to 1} (x+1) = 1 + 1 = 0
$$
\n
$$
q(x) = \lim_{x \to 1} \frac{x^2 + x - 2}{x-1} = x + 1 \quad \text{or} \quad x \neq 1
$$

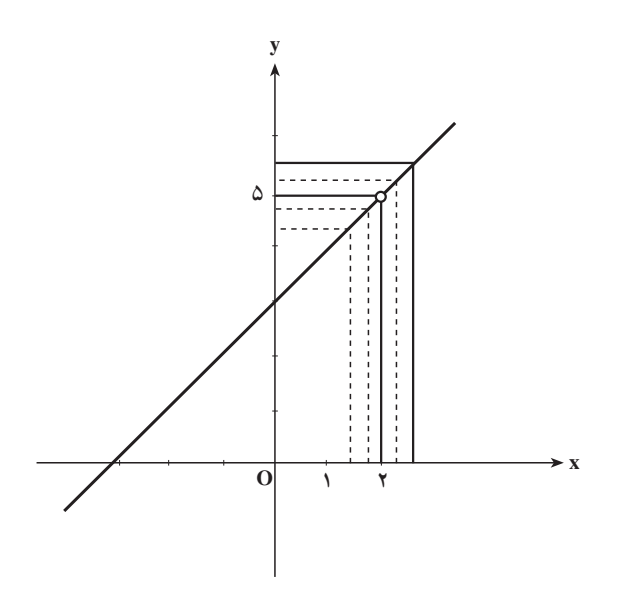

 $y = x + r$  ،  $x \neq r$  ،  $y = x + r$  ،  $x \neq r$  یا  $q(x) = x + r$  ،  $x \neq r$  نیز نشان میدهد که حد تابع در x = ۲ برابر ۵ است.<br>x = ۲ در x = ۲ برابر ۵ است. مثال ۲: حد تابع  $q(x) = \frac{x^2 + x^3 + x^4 + x^3 + x^2}{x^3 - x - x}$  به دست آورید. حل: چون صورت و مخرج کسر در ۱– = x صفر میشوند، پس بر ۱+ x بخشپذیرند و خواهيم داشت :

$$
\frac{Yx^{\top} + x^{\top} + Yx + r}{x^{\top} - x - \tau} = \frac{(x+1)(Yx^{\top} - x + r)}{(x+1)(x- \tau)} = \frac{Yx^{\top} - x + r}{x - \tau}
$$
\n
$$
\lim_{x \to -1} \frac{Yx^{\top} + x^{\top} + Yx + r}{x^{\top} - x - \tau} = \lim_{x \to -1} \frac{Yx^{\top} - x + r}{x - \tau} = \frac{Y(-1)^{\top} - (-1) + r}{(-1) - \tau} = \frac{9}{-\tau} = -\tau
$$
\n
$$
\int_{-\infty}^{\infty} \int_{-\infty}^{\infty} \int_{-\infty}^{\infty} f(x) \, dx \, dx
$$
\n
$$
= \int_{-\infty}^{\infty} \int_{-\infty}^{\infty} f(x) \, dx
$$
\n
$$
= \int_{-\infty}^{\infty} f(x) \, dx
$$
\n
$$
= \int_{-\infty}^{\infty} f(x) \, dx
$$
\n
$$
= \int_{-\infty}^{\infty} f(x) \, dx
$$
\n
$$
= \int_{-\infty}^{\infty} f(x) \, dx
$$
\n
$$
= \int_{-\infty}^{\infty} f(x) \, dx
$$
\n
$$
= \int_{-\infty}^{\infty} f(x) \, dx
$$
\n
$$
= \int_{-\infty}^{\infty} f(x) \, dx
$$
\n
$$
= \int_{-\infty}^{\infty} f(x) \, dx
$$
\n
$$
= \int_{-\infty}^{\infty} f(x) \, dx
$$
\n
$$
= \int_{-\infty}^{\infty} f(x) \, dx
$$
\n
$$
= \int_{-\infty}^{\infty} f(x) \, dx
$$
\n
$$
= \int_{-\infty}^{\infty} f(x) \, dx
$$
\n
$$
= \int_{-\infty}^{\infty} f(x) \, dx
$$
\n
$$
= \int_{-\infty}^{\infty} f(x) \, dx
$$
\n
$$
= \int_{-\infty}^{\infty} f(x) \, dx
$$
\n
$$
= \int_{-\infty}^{\infty} f(x) \, dx
$$
\n

به مثالهای زیر توجه کنید.  
به مثالهای زیر توجه کنید.  
مثال ۱: حد تابع 
$$
f(x) = \frac{\sqrt{x+Y} - y}{x}
$$
ونه بەدست میآید?

این جدول نشان میدهد که دره = x حد تابع 
$$
\frac{\sqrt{x+5} - 7}{x}
$$
 برابر  $\frac{1}{7}$  است.  
از طرفی چون حد صورت و مخرج کسر بالا دره = x برابر صفر است پس برای تعیین حد تابع  
از گویا کردن صورت کسر استفاده می کنیم. بدینمنظور کسر را در 
$$
\frac{\sqrt{x+5} + 7}{\sqrt{x+5} + 7} = 1
$$
ضرب میکنیم.

$$
f(x) = \frac{\sqrt{x + \overline{r}} - \overline{r}}{x} = \frac{(\sqrt{x + \overline{r}} - \overline{r})(\sqrt{x + \overline{r}} + \overline{r})}{x(\sqrt{x + \overline{r}} + \overline{r})} = \frac{(x + \overline{r}) - \overline{r}}{x(\sqrt{x + \overline{r}} + \overline{r})}
$$
  
\n
$$
f(x) = \frac{x}{x(\sqrt{x + \overline{r}} + \overline{r})} = \frac{1}{\sqrt{x + \overline{r}} + \overline{r}}, \qquad x \neq 0
$$
  
\n
$$
\lim_{x \to 0} f(x) = \lim_{x \to 0} \frac{\sqrt{x + \overline{r}} - \overline{r}}{x} = \lim_{x \to 0} \frac{1}{\sqrt{x + \overline{r}} + \overline{r}} = \frac{1}{\overline{r}}
$$
  
\n
$$
\lim_{x \to 0} f(x) = \lim_{x \to 0} \frac{\sqrt{x + \overline{r}} - \overline{r}}{x} = \lim_{x \to 0} \frac{1}{\sqrt{x + \overline{r}} + \overline{r}} = \frac{x^{\overline{r}} - \overline{q}}{\overline{r} - \sqrt{x + \overline{r}}} = \lim_{x \to 0} \frac{x^{\overline{r}} - \overline{q}}{x} = \lim_{x \to 0} \frac{x^{\overline{r}} - \overline{q}}{x} = \lim_{x \to 0} \frac{x^{\overline{r}} - \overline{q}}{x} = \lim_{x \to 0} \frac{x^{\overline{r}} - \overline{q}}{x} = \lim_{x \to 0} \frac{x^{\overline{r}} - \overline{q}}{x} = \lim_{x \to 0} \frac{x^{\overline{r}} - \overline{q}}{x} = \lim_{x \to 0} \frac{x^{\overline{r}} - \overline{q}}{x} = \lim_{x \to 0} \frac{x^{\overline{r}} - \overline{r}}{x} = \lim_{x \to 0} \frac{x^{\overline{r}} - \overline{r}}{x} = \lim_{x \to 0} \frac{x^{\overline{r}} - \overline{r}}{x} = \lim_{x \to 0} \frac{x^{\overline{r}} - \overline{r}}{x} = \lim_{x \to 0} \frac{x^{\over
$$

$$
= -(x+\mathbf{Y})(\mathbf{Y}+\sqrt{x+\mathbf{Y}})
$$

$$
\Rightarrow \lim_{x \to \tau} \frac{x^{\tau} - 4}{\tau - \sqrt{x + \varphi}} = \lim_{x \to \tau} -(x + \tau)(\tau + \sqrt{x + \varphi})
$$

$$
= -(\tau + \tau)(\tau + \sqrt{4}) = -\tau \varphi
$$

$$
\therefore \quad \text{and} \quad x = 0 \quad \text{or} \quad \sqrt{2} = \frac{\tau - \sqrt{x - 1}}{\sqrt{x - 1 - \tau}} \quad \text{and} \quad \tau = 0 \quad \text{or} \quad \tau = \frac{\tau - \sqrt{x - 1}}{\sqrt{x - 1 - \tau}} \quad \text{and} \quad \tau = 0 \quad \text{or} \quad \tau = \frac{\tau - \sqrt{x - 1}}{\sqrt{x - 1 - \tau}} \quad \text{and} \quad \tau = 0 \quad \text{or} \quad \tau = \frac{\tau - \sqrt{x - 1}}{\sqrt{x - 1 - \tau}} \quad \text{and} \quad \tau = 0 \quad \text{or} \quad \tau = \frac{\tau - \sqrt{x - 1}}{\sqrt{x - 1 - \tau}} \quad \text{and} \quad \tau = \frac{\tau - \sqrt{x - 1}}{\sqrt{x - 1 - \tau}} \quad \text{and} \quad \tau = \frac{\tau - \sqrt{x - 1}}{\sqrt{x - 1 - \tau}} \quad \text{and} \quad \tau = \frac{\tau - \sqrt{x - 1}}{\sqrt{x - 1 - \tau}} \quad \text{and} \quad \tau = \frac{\tau - \sqrt{x - 1}}{\sqrt{x - 1 - \tau}} \quad \text{and} \quad \tau = \frac{\tau - \sqrt{x - 1}}{\sqrt{x - 1 - \tau}} \quad \text{and} \quad \tau = \frac{\tau - \sqrt{x - 1}}{\sqrt{x - 1 - \tau}} \quad \text{and} \quad \tau = \frac{\tau - \sqrt{x - 1}}{\sqrt{x - 1 - \tau}} \quad \text{and} \quad \tau = \frac{\tau - \sqrt{x - 1}}{\sqrt{x - 1 - \tau}} \quad \text{and} \quad \tau = \frac{\tau - \sqrt{x - 1}}{\sqrt{x - 1 - \tau}} \quad \text{and} \quad \tau = \frac{\tau - \sqrt{x - 1}}{\sqrt{x - 1 - \tau}} \quad \text{and} \quad \tau = \frac{\tau - \sqrt{x - 1}}{\sqrt{x - 1 - \tau}} \quad \text{and} \quad \tau = \frac{\tau - \sqrt{x - 1}}{\sqrt{x - 1 - \tau}} \quad \text{and} \quad
$$

$$
\frac{1}{\sqrt{7x-1}} = \frac{(7-\sqrt{x-1})(\sqrt{7x-1}+7)(7+\sqrt{x-1})}{(\sqrt{7x-1}-7)(\sqrt{7x-1}+7)(7+\sqrt{x-1})} = \frac{(7-\sqrt{x+1})(\sqrt{7x-1}+7)}{(\sqrt{7x-1}-7)(\sqrt{7x-1}+7)(7+\sqrt{x-1})} = \frac{-(7-\sqrt{x-1})(\sqrt{7x-1}+7)}{(\sqrt{7x-1}-7)(\sqrt{7x-1}+7)} = \frac{-(\sqrt{7x-1}+7)}{7(\sqrt{x-1})(\sqrt{x-1})} = \frac{-(\sqrt{7x-1}+7)}{7(\sqrt{x-1})(\sqrt{x-1})} = \frac{1}{\sqrt{7x-1}+\sqrt{x-1}} = \lim_{x \to 0} -\frac{\sqrt{7x-1}+7}{\sqrt{7x-1}+\sqrt{x-1}} = -\frac{\sqrt{7x-1}+7}{\sqrt{7x-1}+\sqrt{x-1}} = -\frac{9}{\sqrt{7x-1}+\sqrt{x-1}} = -\frac{9}{\sqrt{7x-1}+\sqrt{x-1}} = -\frac{1}{\sqrt{7x-1}+\sqrt{x-1}} = -\frac{1}{\sqrt{7x-1}+\sqrt{x-1}} =
$$

Using

\n
$$
\lim_{x \to \mathfrak{x}} \frac{x - \mathfrak{r}}{x^3 - 2x + \mathfrak{r}}
$$
\n
$$
\lim_{x \to \mathfrak{x}} \frac{x^7 - x - \mathfrak{r}}{x^7 - 2x + \mathfrak{r}}
$$
\n
$$
\lim_{x \to -1} \frac{x^7 - x - \mathfrak{r}}{x^7 - x - \mathfrak{r}}
$$
\n
$$
\lim_{x \to -1} \frac{rx^7 + x^7 + x + \mathfrak{r}}{x^7 + x + \mathfrak{r}}
$$
\n
$$
\lim_{x \to -1} \frac{rx^7 + x^7 + x + \mathfrak{r}}{x^7 + x + \mathfrak{r}}
$$
\n
$$
\lim_{x \to -1} \frac{rx^7 - 1\mathfrak{r}}{x^7 + x + \mathfrak{r}}
$$
\n
$$
\lim_{x \to -1} \frac{rx^7 - 1\mathfrak{r}}{x^7 - x - x^7}
$$
\n
$$
\lim_{x \to \mathfrak{r}} \frac{x^7 - 4}{x^7 - 2x + 9}
$$
\n
$$
\lim_{x \to \mathfrak{r}} \frac{x^7 - 4}{x^7 - 2x + 9}
$$
\n
$$
\lim_{x \to \mathfrak{r}} \frac{x^7 - 7x + 1}{x^7 - x + 1}
$$
\n
$$
\lim_{x \to \mathfrak{r}} \frac{x^7 - 7x + 1}{x^7 - x + 1}
$$
\n
$$
\lim_{x \to \mathfrak{r}} \frac{x^7 - 7x + 1}{x^7 - x + 1}
$$
\n
$$
\lim_{x \to \mathfrak{r}} \frac{x^7 - 7x + 1}{x^7 - x + 1}
$$
\n
$$
\lim_{x \to \mathfrak{r}} \frac{x^7 - 7x + 1}{x^7 - x + 1}
$$
\n
$$
\lim_{x \to \mathfrak{r}} \frac{x^7 - 7x + 1}{x^7 - x + 1}
$$
\n
$$
\lim_{x \to \mathfrak{r}} \frac{x^7 - 7x + 1}{x^7 - x + 1}
$$
\n
$$
\lim_{x \to \mathfrak{r}} \frac{x^7 - 7x + 1}{x^7 - x +
$$

تعميم حد میدانیم تابع  $\frac{1}{|x|} = f(x) = \frac{1}{|x|}$  در صفر تعریف نشده است و برای رسم نمودار آن در حوالی صفر بهتر است رفتار این تابع را در حوالی صفر بررسی کنیم. به ازای مقدارهای نزدیک صفر برای x روشن است که مقدارهای <mark><sub>IX</sub></mark> بسیار بزرگ میشوند و هرچه مقدارهای x را به صفر نزدیکتر کنیم

مقدارهای  $\frac{1}{|{\rm x}|}$  بزرگ $\bar{\rm c}$ تر خواهند شد. جدول زیر درستی این مطلب را نشان میدهد. 

از طریق این جدول میتوان تشخیص داد که نمودار این تابع در حوالی صفر به شکل زیر است.

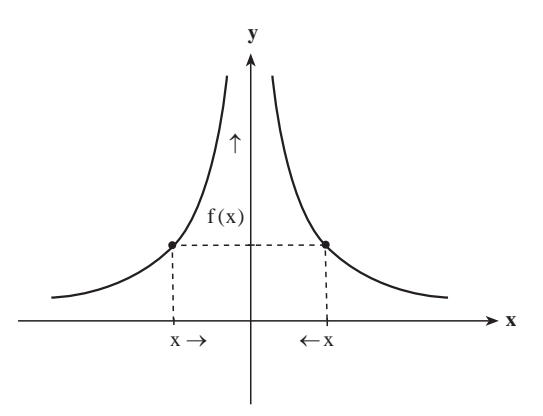

 $\frac{1}{|x|}$ با نزدیک شدن متغیر x (در دامنه تابع) به صفر مقدارهای  $\frac{1}{|x|}$  بزرگ میشوند بهگونهای که می تواند از هر عدد از پیش داده شدهای بزرگ تر شود به شرط آن که x به اندازه کافی به صفر نزدیک شده باشد. در این حالت گوییم با نزدیک شدن x به صفر، <mark>x با سمت ∞+ می رود و حد این تابع</mark> در صفر ح+ است و مي نويسيم :

$$
\lim_{x \to \infty} \frac{1}{|x|} = +\infty
$$

بهطور کلی برای هر تابع ( y = f(x که روی بازه I تعریف شده باشد و نقطه a بهگونهای باشد که بتوان از داخل I به a نزدیک شد و با نزدیک شدن متغیر x (در دامنه تابع) به a مقدارهای(f(x بزرگ می شوند به گونهای که (f(x بتواند از هر عدد از پیش داده شدهای بزرگتر شود به شرط آن که x به اندازه کافی به a نزدیک شده باشد. در این حالت می گوییم با نزدیک شدن x به a، (f(x به سمت ∞+ میرود و حد این تابع در a، ؎+ است و مینویسیم :  $\lim_{x \to 0} f(x) = +\infty$ در برخی موارد با نزدیک شدن متغیر x (در دامنه یک تابع) به نقطهای مانند a مقدارهای تابع ۹۵

از هر عدد از پیش داده شدهای کمتر میشوند. مثلاً در مورد تابع  ${\rm y=-\frac{1}{|x|}$  با نزدیک شدن x به صفر مقدارهای تابع از هر عدد از پیش داده شدهای کمتر میشوند. نمودار این تابع به شکل زیر است.

در جنین حالاتی میگویند با نزدیک شدن x به a، (f(x به سمت ∞– میرود و حد این تابع در a، ~\_ است و مي نويسيم :  $\lim f(x) = -\infty$  $\lim_{x\to\infty} -\frac{1}{|x|} = -\infty$  برای مثال در حالتی که a یک نقطه میانی دامنه تابع باشد و متغیر x فقط با مقادیر بزرگتر از a به a نزدیک شود و مقدارهای (f(x از هر عدد از پیش داده شدهای بزرگتر شوند می گوییم حد راست تابع در a، ∞+ است و مي نويسيم :  $\lim_{x \to 0^+} f(x) = +\infty$ و اگر متغیر x فقط با مقادیر کوحکتر از a به a نزدیک شود و مقدارهای (f(x از هر عدد از پیش

داده شدهاي بزرگتر شوند ميگوييم حد چپ تابع در a، ح+ است و مينويسيم :  $\lim_{x \to 0^{-}} f(x) = +\infty$ بهطور مشابه حدهای راست و حب با مقدار حه تعریف می شوند.

برای مثال برای تابع  ${\rm y} = \frac{1}{\rm x}$  داریم :  $\lim_{x \to \infty} \frac{1}{x} = +\infty, \lim_{x \to \infty} \frac{1}{x} = -\infty$ مثال ۱: در دستگاه محورهای مختصات xoy، از نقطهٔ (n,۲)= A خطی رسم میکنیم تا 96 محور xها را در نقطة (x >١، M = (x,٠) . محور yها را در نقطة (y = (٠,y) قطع كند. مساحت نشان میدهیم. (شکل زیر) S $_{\rm OMM'}$  میدهیم. (شکل زیر)

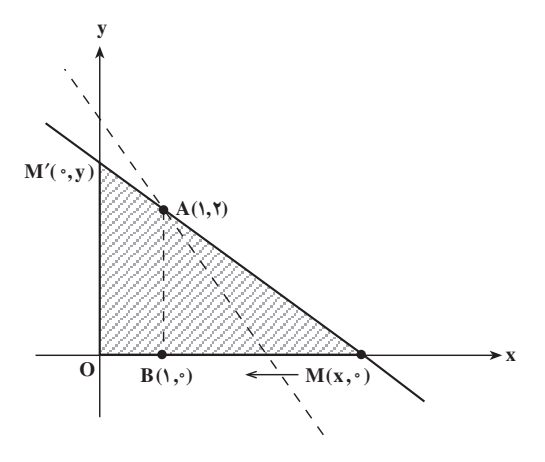

وقتي خط مذكور حول نقطة A جنان دوران كند كه نقطة M به نقطة B(١,٠) نزديك شود. مساحت مثلث تغییر می کند (درواقع x از طرف راست به عدد ۱ نزدیک میشود ولی همواره ۱≠ x است زیرا اگر x =۱ باشد، مثلثی وجود نخواهد داشت.)

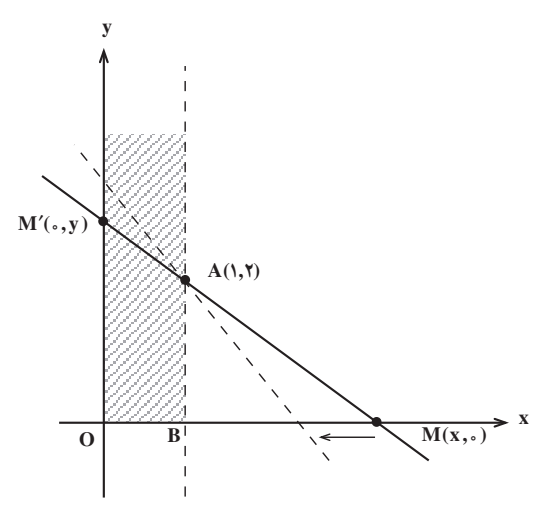

با استفاده از تشابه دو مثلث ′OMM و ABM میتوانیم بنویسیم :  $\frac{BM}{OM} = \frac{AB}{OM'} \Rightarrow \frac{x-1}{x} = \frac{y}{y} \Rightarrow y = \frac{y}{x-1}$ 

$$
S_{OMM'} = \frac{1}{Y}OM. OM' = \frac{1}{Y}X. y = \frac{1}{Y}X \times \frac{YX}{X-1} = \frac{X^Y}{X-1}
$$
  

$$
S_{OMM'} = f(x) = \frac{x^Y}{X-1}
$$
  

$$
S_{OMM'} = f(x) = \frac{x^Y}{X-1}
$$
  

$$
= \frac{x}{1 + \sqrt{2\pi}} \times \frac{1}{\sqrt{2\pi}} \times \frac{1}{\sqrt{2\pi}} \
$$

ەقدر کافی به عدد ۱ نزدیک شود، مقدار (f(x از هر عدد مثبت از پیش داده شدهای بزرگتر خواهد شد. پس بنا به تعریف، میگوییم (f(x به سمت ‱ + میرود. یعنی :

 $lim C$ 

 $- + \infty$ 

mathmath display="block">\lim\_{x \to 1^+} 30MM' = +\infty\n
$$
\lim_{x \to 1^+} 30MM' = +\infty
$$
\n
$$
\lim_{x \to 1^+} 30MM' = +\infty
$$
\n
$$
\lim_{x \to 1^+} 30MM' = +\infty
$$
\n
$$
\lim_{x \to 1^+} 30MM' = +\infty
$$
\n
$$
\lim_{x \to 1^+} 30MM' = +\infty
$$
\n
$$
\lim_{x \to 1^+} 30MM' = +\infty
$$
\n
$$
\lim_{x \to 1^+} 30MM' = +\infty
$$
\n
$$
\lim_{x \to 1^+} 30MM' = +\infty
$$
\n
$$
\lim_{x \to 1^+} 30MM' = +\infty
$$
\n
$$
\lim_{x \to 1^+} 30MM' = +\infty
$$
\n
$$
\lim_{x \to 1^+} 30MM' = +\infty
$$
\n
$$
\lim_{x \to 1^+} 30MM' = +\infty
$$
\n
$$
\lim_{x \to 1^+} 30MM' = +\infty
$$
\n
$$
\lim_{x \to 1^+} 30MM' = +\infty
$$
\n
$$
\lim_{x \to 1^+} 30MM' = +\infty
$$
\n
$$
\lim_{x \to 1^+} 30MM' = +\infty
$$

بهطوري كه ديده مي شود وقتي x از طرف راست يا چپ به عدد صفر نزديك مي شود، مقادير (f(x بهتدریج بزرگ میشوند و اگر x به عدد صفر بسیار نزدیک شود، مقدار (f(x نیز بسیار بزرگ خواهد شد. بنابراین تابع  $\frac{1}{\sqrt{r}} = f(x) = \frac{1}{\sqrt{r}}$  وقتی x به صفر نزدیک میشود، به سمت ∞+ میرود و مىنويسىم :

 $\lim_{x \to \infty} f(x) = \lim_{x \to \infty} \frac{1}{x^{\gamma}} = +\infty$ اینک با استفاده از نمودار، حد این تابع را در م= x بررسی میکنیم.

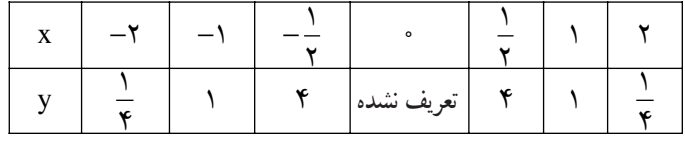

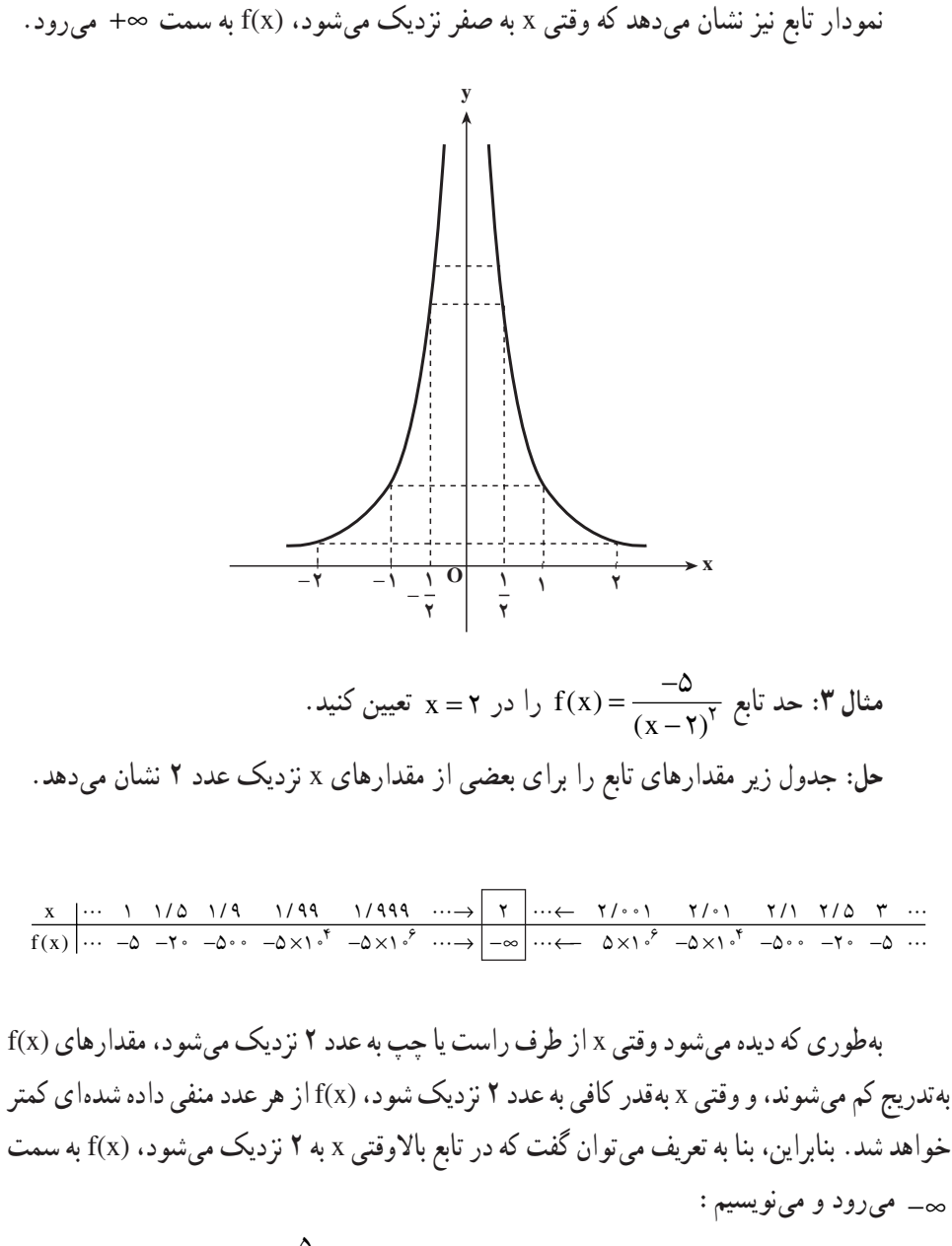

$$
\lim_{x \to \tau} f(x) = \lim_{x \to \tau} \frac{-\delta}{(x - \tau)^{\tau}} = -\infty
$$

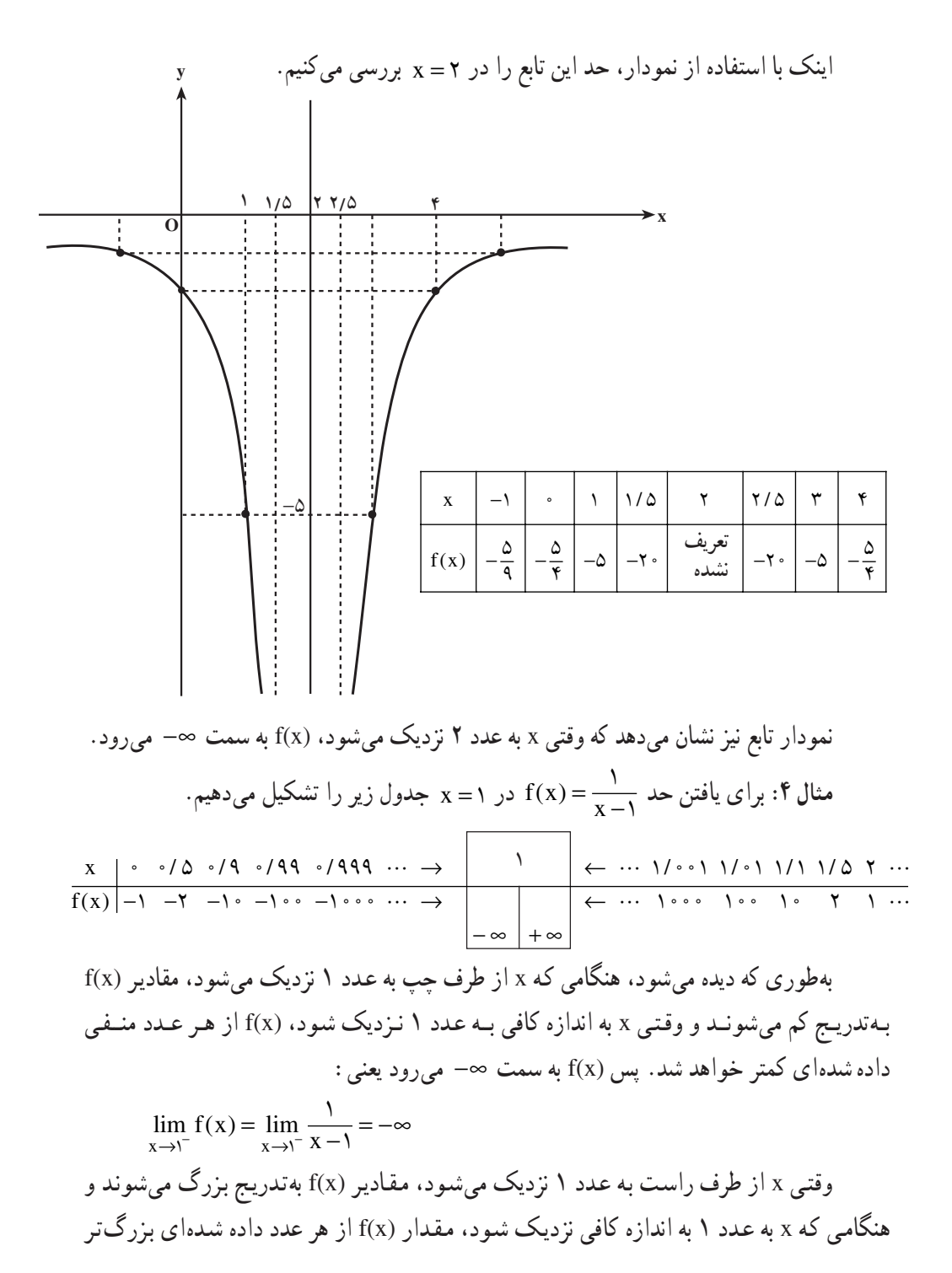

 $\bigwedge$  o o

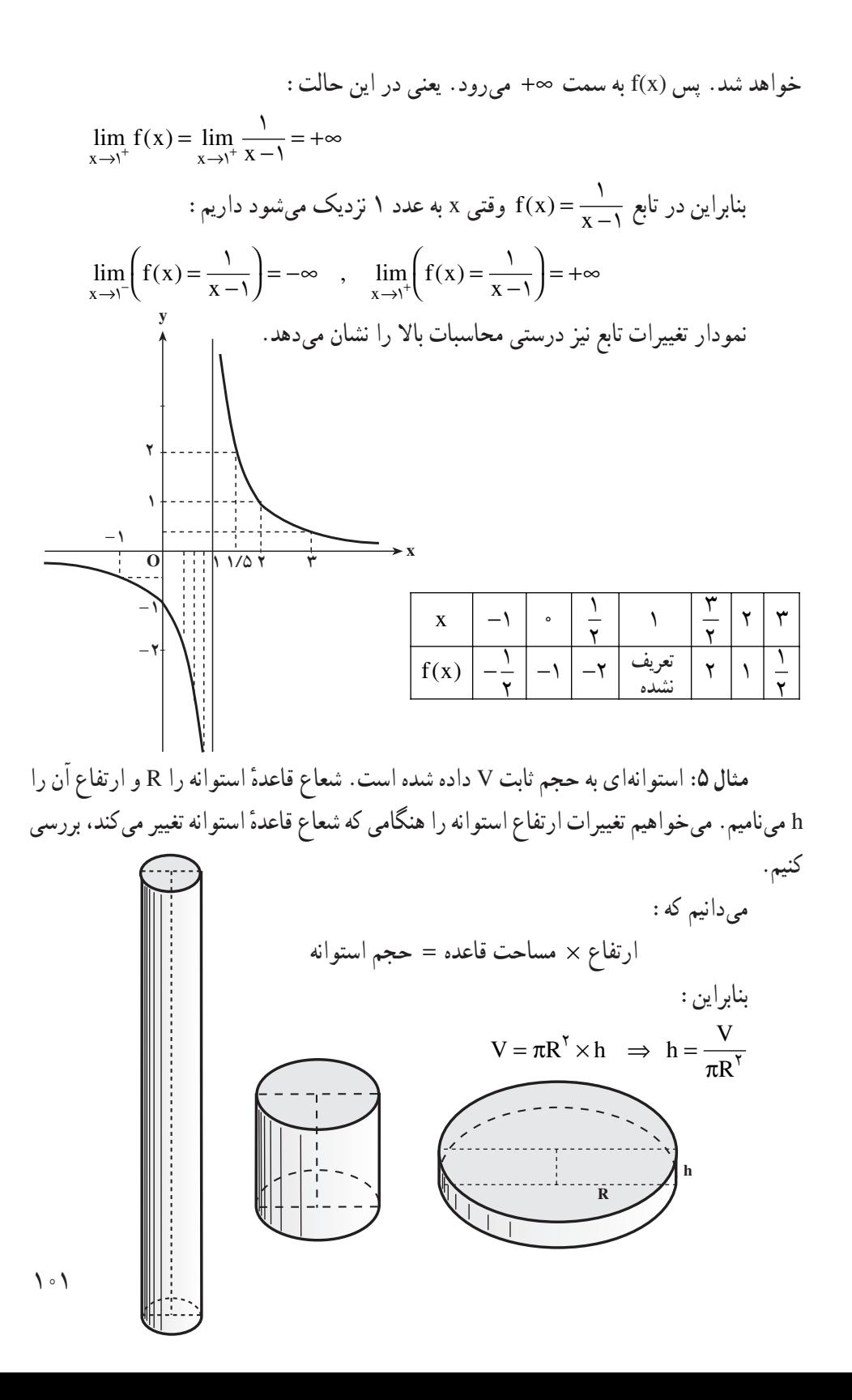

امّا دامنهٔ تغییرات R بازهٔ (۵,+\) است بنابراین :  
\n
$$
\lim_{R \to^+} h = \lim_{R \to^+} \frac{V}{\pi R^{\gamma}} = +\infty
$$
\n
$$
\lim_{R \to^+} h = \lim_{R \to^+} \frac{V}{\pi R^{\gamma}} = +\infty
$$
\n
$$
\lim_{R \to^+} h = \lim_{R \to^+} \frac{V}{\pi R^{\gamma}} = +\infty
$$
\n
$$
\lim_{R \to^+} h = \lim_{R \to^+} \frac{V}{\pi R^{\gamma}} = +\infty
$$

مثال ۶: حد دو تابع ۳ – x = (x) و  $\frac{1}{f_1(x)} = \frac{1}{x - x} = \frac{1}{f_1(x)} = f_1(x) = x - x$  با محاسبهٔ مقادیر f<sub>۱</sub>(x) و f<sub>۲</sub>(x) متناظر با xهای نزدیک ۳ بهکمک جدول زیر تعیین میکنیم.

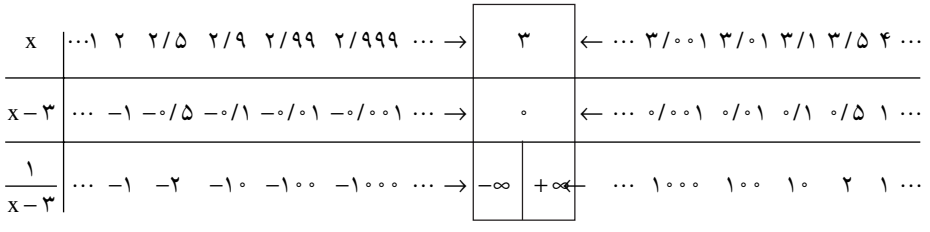

بەطورى كە ديدە مىشود ∘ = (lim (x - r) ) lim  
تەر كە ديدە مىشود ∘ = (x - r)  
آنكە x از طرف راست يا از طرف چپ به ۳ تردىك شود.  
ن**كت**ه: مىدانىم كە ∘ = 110 x 
$$
\frac{1}{-1} = \lim_{x \to \infty} \frac{1}{x}
$$

 $x \rightarrow \infty$  $x \rightarrow$ نهفته است که وقتی مخرج کسر کوچکتر میشود، مقدار کسر بزرگتر میگردد. بنابراین میتوانیم حنین نتیجه یگیریم که :

$$
\lim_{x \to x_*} \frac{1}{f(x)} = -\infty
$$

$$
\lim_{x \to e^{+}} \frac{1}{x} = +\infty
$$
\n
$$
\lim_{x \to e^{+}} \frac{-1}{x} = -\infty
$$
\n
$$
\lim_{x \to e^{+}} \frac{-1}{x} = -\infty
$$
\n
$$
\lim_{x \to -1} \frac{1}{1 + (x + \pi)^{2}} = +\infty
$$
\n
$$
\lim_{x \to \pi^{-}} \frac{1}{1 + (x + \pi)^{2}} = -\infty
$$

\n
$$
\lim_{x \to \infty} \frac{1}{x} = -\infty
$$
\n

\n\n $\lim_{x \to \infty} \frac{-\tau}{x} = +\infty$ \n

\n\n $\lim_{x \to \infty} \frac{-\tau}{x} = +\infty$ \n

\n\n $\lim_{x \to \infty} \frac{-11}{(x - \tau)^x} = -\infty$ \n

تمرين هر یک از حدهای زیر را بهدست آورید.  $\frac{\mathfrak{f}_X}{\mathfrak{f}_X}$   $\lim_{x \to -\tau^{-}} \frac{\mathfrak{f}_X}{(x + \tau)^{\tau}}$  $\lim_{x \to 1^+} \frac{y^2 + y^2}{x - 1}$  $\lim_{x \to \tau^-} \frac{\tau}{x - \tau}$  $\lim_{x \to \tau^+} \frac{x + \tau}{(x - \tau)^y}$   $\lim_{x \to \tau^-} \frac{-x + \tau}{(x - \tau)^y}$ ت)  $\lim_{x \to -1^+} \frac{-1}{(x+1)^7}$  $\sum_{x\to\frac{1}{x}}\frac{\gamma}{\gamma x-\gamma}$  $\int$   $\lim_{x \to 1} \frac{r}{r} \frac{x + \delta}{r}$  $\frac{1}{\zeta}$ )  $\lim_{x\to\infty} \frac{-1}{x^*}$ (5)  $\lim_{x \to \infty} \frac{x+1}{x^2 - 9}$  (1)  $\lim_{x \to 1} \frac{-\Delta x^1}{x^2 - 1}$  $\lim_{x\to -1}\frac{1}{(x+1)^{r}}$ (and  $\lim_{x \to \frac{\pi^+}{2}} \tan^{\gamma} x$  (and  $\lim_{x \to \frac{\pi^+}{2}} \tan(\tau x - \frac{\pi}{\tau})$  $\int \lim_{x \to \frac{\pi}{4}} \tan x$ ض  $\lim_{x \to -\infty} \frac{1}{\sin x}$  $\frac{1}{x}$   $\lim_{x \to \frac{\pi}{2}} \frac{1}{\cos x}$ ص)  $\lim_{x \to e^+} \cot^{\mathcal{F}} x$  $\int \lim_{x \to \frac{\pi}{\epsilon}} \frac{\tan x + \sqrt{\tau}}{\tan x - \sqrt{\tau}}$  $\frac{1}{\sin \frac{1}{x} + \frac{1}{1 - \cos x}}$ 

اگر تابعی مانند (y = f(x در بازهای مانند (a,+∞) تعریف شده باشد و بخواهیم چگونگی نمودار آن را برای مقادیر بزرگ x تشخیص دهیم. باید با بزرگ شدن مقادیر x تشخیص دهیم (f(x چگونه تغییر میکند. برای مثال برای تابع  $\frac{1}{\mathrm{x}} = \frac{1}{\mathrm{x}}$  با بزرگ شدن مقادیر  $\mathrm{x}$ ، مقدارهای  $\frac{1}{\mathrm{v}}$  کوچک میشوند و به صفر نزدیک میشوند. نمودار این تابع برای مقادیر بزرگ x به شکل بالا است. در این مورد میگویند با رفتن x به سمت ∞+ مقدار تابع y =  $\frac{1}{x}$  به صفر نزدیک میشود.  $\,$ به طور کلی برای هر تابع ( y = f(x که روی بازه (∞+.a) تعریف شده باشد و با بزرگ شدن متغیر x مقدارهای (f(x به عدد خاصبی مانند L نزدیک شوند بهگونهای که (f(x بتواند به هر مقدار که بخواهیم به L نزدیک شود به شرط آن که x به اندازه کافی بزرگ شده باشد، در این حالت می گوییم با رفتن x به سمت ∞+.، (f(x به سمت L نزدیک میشود و حد این تابع در ∞+ برابر L است و مینویسیم :  $\lim_{x \to 0} f(x) = L$ 

 $\lim_{x \to +\infty} \frac{1}{x} = \infty$  برای مثال : ° = همحنین اگر تابعی مانند (y = f(x در بازهای مانند (φ,a.) تعریف شده باشد و بخواهیم چگونگی نمودار آن را برای مقادیر منفی از لحاظ قـدرمـطـلـق بـزرگ x تشـخـیـص دهیم، باید با کم شدن مقادیر x در اعداد منفی، تشخیص دهیم (f(x چگونه تغییر می کند. برای مثال

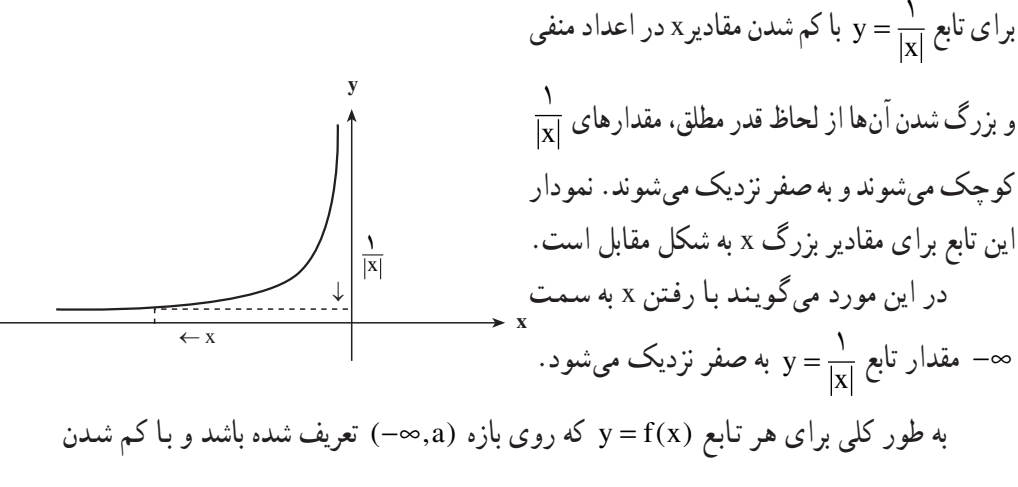

 $f(x)$  مقادیر x در اعداد منفی، مقدارهای (f(x به عدد خاصی مانند L نزدیک شوند بهگو نهای که بتواند به هر مقدار که بخواهیم به L نزدیک شود به شرط آن که x به اندازه کافی در اعداد منفی کم شده باشد، در این حالت می گوییم با رفتن x به سمت ∞– ، (f(x به سمت L نزدیک میشود و حد این تابع در ∞– برابر L است و می نویسیم :

 $\lim_{x \to -\infty} f(x) = L$ 

 $f(x) = \frac{x-1}{x}$ پاسخ نهایی، یافتن حد تابع f در ∞+ است، این مطلب را با تشکیل یک جدول بررسی و جواب را پيدا کنيد.

مثال ۲: تابع  $\frac{1}{x} = f(x) = \frac{1}{x}$  را درنظر میگیریم و مقادیر (f(x را برای xهای بهقدر کافی بزرگ محاسبه مي کنيم و در جدول زير مي نويسيم.

این جدول نشان میدهد که وقتی x به سمت ∞+ میرود 
$$
\frac{1}{x}
$$
 به صفر نزدیک میشود. یعنی :  
lim  $\frac{1}{x}$  = ⋅  
 $x \rightarrow +\infty$  x

همچنین مقادیر (f(x برای xهای منفی که از لحاظ قدرمطلق بزرگ هستند را محاسبه و در جدول زير مينويسيم :

بهطوری که دیده میشود وقتـی x به سمت ∞– میرود،  $\frac{1}{\mathrm{x}}$  بـه ∘ نزدیک میشود یعـنـی  $\lim_{x \to \infty} \frac{1}{x} = 0$ 

$$
\lim_{x \to +\infty} \frac{1}{x} = \cdot
$$
 
$$
\lim_{x \to -\infty} \frac{1}{x} = \cdot
$$

نمودار تابع نیز نشان میدهد که درxهای مثبت بزرگ و xهای منفی از لحاظ قدرمطلق بزرگ، f(x) به ۰ نزدیک می شود.

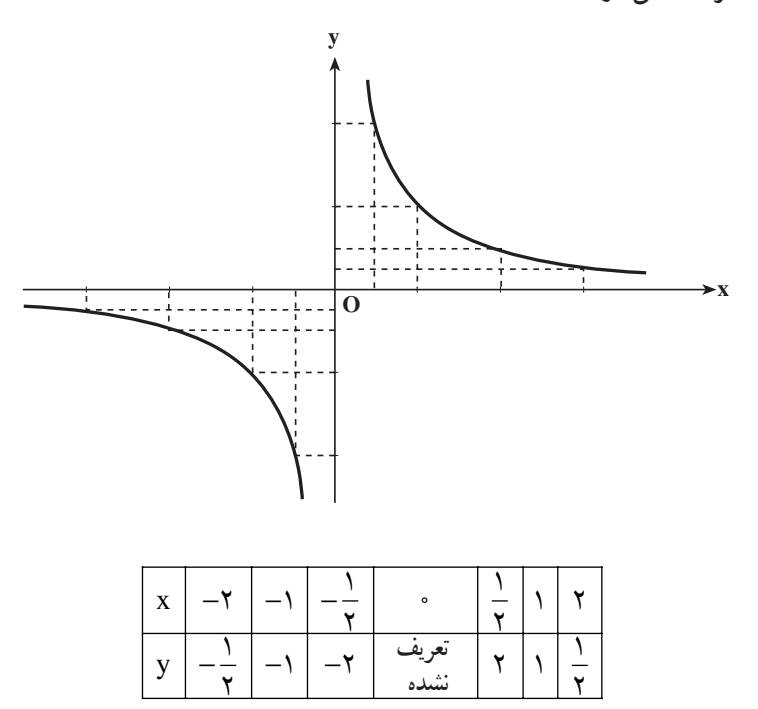

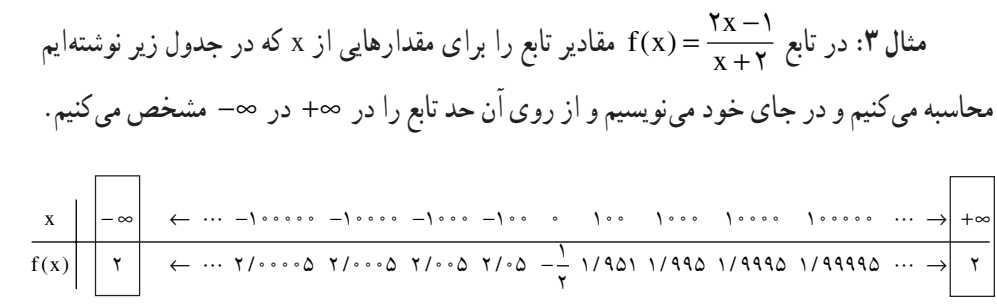

$$
\lim_{x \to +\infty} \frac{Yx - 1}{x + 1} = Y
$$
\n
$$
\lim_{x \to +\infty} \frac{Yx - 1}{x + 1} = Y
$$
\n
$$
t = \frac{1}{x}
$$
\n
$$
\lim_{t \to +\infty} t = \frac{1}{x}
$$
\n
$$
\lim_{t \to +\infty} t = \frac{1}{x}
$$
\n
$$
\lim_{x \to -\infty} \frac{1}{x} = 0
$$
\n
$$
\lim_{x \to +\infty} \frac{1}{x} = 0
$$
\n
$$
\lim_{x \to +\infty} \frac{1}{x} = 0
$$
\n
$$
\lim_{x \to +\infty} \frac{1}{x} = 0
$$
\n
$$
\lim_{x \to +\infty} \frac{1}{x} = 0
$$
\n
$$
\lim_{x \to +\infty} \frac{1}{x} = 0
$$

$$
\lim_{x \to \pm \infty} \frac{1}{x} = \lim_{t \to \infty} t = 0
$$
  
به این ترتیب با استفاده از این تعویض متفیر میتوان محاسبهٔ حد در ص در صفر  
(0 → t) بازگردانید.

$$
\frac{mx}{x} - \frac{1}{x}y + \frac{y}{x} = \frac{x(x - \frac{1}{x})}{x + \frac{y}{x}} = \frac{x - \frac{1}{x}}{x + \frac{y}{x}} = \frac{x - \frac{1}{x}}{x + \frac{y}{x}} = \frac{x - \frac{1}{x}}{x + \frac{y}{x}} = \frac{x - \frac{1}{x}}{x + \frac{y}{x}} = \frac{x - \frac{1}{x}}{x + \frac{y}{x}} = \lim_{x \to \infty} \frac{x - \frac{1}{x}}{x + \frac{y}{x}} = \lim_{t \to \infty} \frac{x - \frac{1}{t}}{x + \frac{y}{x}} = \lim_{t \to \infty} \frac{x - \frac{1}{t}}{x + \frac
$$

$$
\frac{\mathcal{F}x - 1}{\mathcal{F}x + \mathcal{F}} = \frac{x(\mathcal{F} - \frac{1}{x})}{x(\mathcal{F} + \frac{\mathcal{F}}{x})} = \frac{\mathcal{F} - \frac{1}{x}}{\mathcal{F} + \frac{\mathcal{F}}{x}}, \quad \frac{1}{x} = t
$$

$$
\lim_{x \to \pm \infty} \frac{5x - 1}{7x + 7} = \lim_{t \to \pm \infty} \frac{5 - 1}{7 + 7 + 7t} = \frac{5 - 1}{7 + 2} = 7
$$
\n
$$
\Rightarrow \lim_{x \to \pm \infty} \frac{5x - 1}{7x + 7} = 7
$$
\n
$$
\Rightarrow \lim_{x \to \pm \infty} \frac{5x - 1}{7x + 7} = 7
$$
\n
$$
\Rightarrow \lim_{x \to \pm \infty} \frac{5x - 1}{x - 1} = 7
$$
\n
$$
\Rightarrow \lim_{x \to \pm \infty} f(x) = \lim_{x \to \pm \infty} \frac{-1}{x - 1} = -7
$$
\n
$$
\Rightarrow \lim_{x \to \pm \infty} f(x) = \lim_{t \to \pm \infty} \frac{-1 + 1 + 1}{1 + 1 + 1 + 1} = \frac{-1 + 1 - 1}{1 + 1 + 1 + 1} = -7
$$
\n
$$
\Rightarrow \lim_{x \to \pm \infty} \frac{-1}{x - 1} = -7
$$
\n
$$
\Rightarrow \lim_{x \to \pm \infty} \frac{-1}{x - 1} = -7
$$
\n
$$
\Rightarrow \lim_{x \to \pm \infty} \frac{-1}{x - 1} = -7
$$
\n
$$
\Rightarrow \lim_{x \to \pm \infty} \frac{-1}{x - 1} = -7
$$
\n
$$
\Rightarrow \lim_{x \to \pm \infty} f(x) = \lim_{x \to \pm \infty} \frac{1}{x - 1} = -7
$$
\n
$$
\Rightarrow \lim_{x \to \pm \infty} f(x) = \lim_{x \to \pm \infty} \frac{1}{x - 1} = -7
$$
\n
$$
\Rightarrow \lim_{x \to \pm \infty} f(x) = \lim_{x \to \pm \infty} \frac{1}{x - 1} = -7
$$
\n
$$
\Rightarrow \lim_{x \to \pm \infty} f(x) = \lim_{x \to \pm \infty} \frac{1}{x - 1} = 1 \Rightarrow -7 \Rightarrow 1 = 1
$$
\n
$$
\Rightarrow 1 = 1 \Rightarrow 1 = 1 \Rightarrow 1 = 1 \Rightarrow 1 = 1 \Rightarrow 1 = 1 \Rightarrow 1 = 1 \Rightarrow 1 = 1 \Rightarrow 1
$$

درنتيجه

 $AM = \sqrt{x^{\gamma} + \gamma}$  $\sqrt{9}$